# Combinational Logic Blocks

Calvin Reese cjreese@fortlewis.edu

2/16/22

# 1 Introduction

This HW, we worked on designing out own tests for logic.

# 2 Materials and Methods

# 3 Results

# 3.1 Task 1

```
One Bit Half Adder Code

23 module one_bit_half_adder(s,co,x,y);

24 input x,y;

25 output s,co;

26

27 assign co=x&y;

28 assign s=x^y;

29

30 endmodule

31

32 module onebithalfadder_tb;

33 reg x,y;

34 wire s,co;

35 initial begin

36      x=0;y=0;

37      #100

38      x=1;

39      #100

40      y=1;

41      #100

42      x=0;

43 end

44

45 one_bit_half_adder UUT(.x(x),.y(y),.co(co),.s(s));

46 endmodule
```

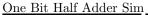

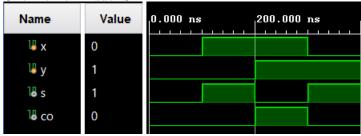

```
One Bit Full Adder Code
23 module onebitfulladder(s,co,x,y,ci);
24 input x,y,ci;
25 utput s,co;
26
27 assign co=(x&y) | (ci&(x^y));
28 assign s=x^y^ci;
29
30 endmodule
31
32 module onebithalfadder_tb;
33 reg x,y,ci;
34 wire s,co;
35 initial begin
        x=0;y=0;ci=0;
#100
36
37
38
        x=1;
39
        #100
        y=1;
#100
40
41
        ci=1;
43
        #100
        y=0;
        #100
47
        x=0;
48
        #100
49
        y=1;
50
        #100
        ci=0;
52 end
53
54 onebitfulladder UUT(.x(x),.y(y),.co(co),.s(s),.ci(ci));
55 endmodule
```

™ s ™ co

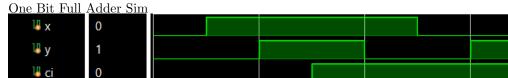

# 3.2 Task 2

One Bit Comparator Code

```
23 module onebitcomparitor(g,e,l,x,y);
24 input x,y;
25 output g,e,1;
26
27 assign g=x&~y;
28 assign e=~(x^y);
29 assign l=~x&y;
30 endmodule
31
32 module onebitcomparitor_tb;
33 reg x,y;
34 wire g,e,1;
35 initial begin
36
       x=0;y=0;
37
       #100
38
       x=1;
39
       #100
40
       y=1;
       #100
42
       x=0;
43 end
44
45 onebitcomparitor UUT(.x(x),.y(y),.g(g),.e(e),.1(1));
46 endmodule
```

One Bit Comparator Sim

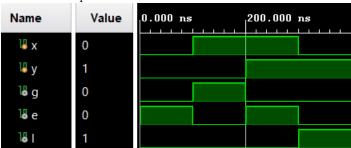

#### 3.3 Task 3

#### Four Bit Comparator Code

```
23 module fourbitcomparitor(comp,x,y);
24 parameter N=4;
25
26 input [N-1:0] x,y;
27 output reg [2:0] comp;
29 initial
30 \text{ comp} = 3'b0;
31 always @(x or y)
32 if (x > y) comp = 3'b100;
33 else if (x==y) comp = 3'b010;
34 else if (x < y) comp = 3'b001;
35 else comp =3'b111;
36
37 endmodule
38
39 module fourbitcomparitor_tb;
40 parameter N=4;
41 reg [N-1:0] x,y;
42 wire [2:0] comp;
43 initial begin
44
       #100
45
       x=3'b0;y=3'b0;
46
       #100
47
       x=3'b100;
48
       #100
49
       y=3'b101;
50
       #100
51
       x=3'b000;
52 end
53
54 fourbitcomparitor UUT(.x(x),.y(y),.comp(comp));
55 endmodule
```

#### Four Bit Comparator Sim

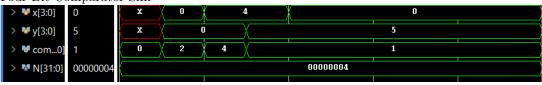

# 3.4 Task 4

Two Bit Comparator Code

```
23 module twobitcomparitor(comp,sw);
24 input [3:0] sw;
25 utput reg [1:0] con
26 assign x = sw[1:0];
27 assign y = sw[3:2];
28 initial
29
30 comp = 3'b0;
30 comp = 3'D0;

31 always @(x or y)

32 if (x > y) comp = 2'b10;

33 else if (x=y) comp = 2'b00;

34 else if (x < y) comp = 2'b01;

35 else comp =2'b11;
37 endmodule
38
39 module twobitcomparitor_top(sw,led);
40 input [3:0] sw;
41 output [1:0] led;
42 twobitcomparitor UUT(.sw(sw),.comp(led));
43 endmodule
45 module twobitcomparitor_tb;
46 reg [3:0] sw;
47 wire [1:0] led;
48 initial begin
49
           #100
50
            sw=4'b0000;
            #100
           sw=4'b0010;
53
54
           #100
            sw=4'b0100;
            #100
            sw=4'b0101;
57 end
58 twobitcomparitor UUT(.sw(sw),.comp(led));
59
60 endmodule
```

Two Bit Comparator Sim

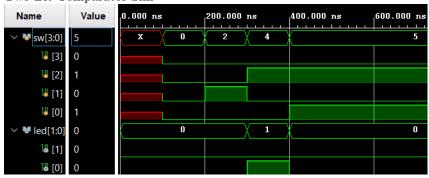

# 3.5 Task 5

```
Two to Four Decoder Code
23 module twotofourdecoder(out,x);
24 input [1:0] x;
25 output [3:0] out;
26
27 assign out[0] = ~x[0] &~x[1];
28 assign out[1] = x[0] & \sim x[1];
29 assign out[2] = \sim x[0] & x[1];
30 assign out[3] = x[0] & x[1];
31
32 endmodule
33
34 module twotofourdecoder_tb;
35 reg [1:0] x;
36 wire [3:0] out;
37 initial begin
38
         #100
39
         x=2'b0;
40
         #100
41
        x=2'b10;
42
        #100
43
         x=2'b01;
44
         #100
45
         x=2'b11;
46 end
47
48 twotofourdecoder UUT(.x(x),.out(out));
49 endmodule
```

| Two to Four Decoder Sim |              |       |          |               |            |          |            |  |            |  |
|-------------------------|--------------|-------|----------|---------------|------------|----------|------------|--|------------|--|
|                         | Name         | Value | 0.000 ns |               | 200.000 ns |          | 400.000 ns |  | 600.000 ns |  |
|                         |              |       |          |               |            |          |            |  |            |  |
|                         | > 🕨 x[1:0]   | 3     | ( x      | 0             | 2          | 1        | *          |  | 3          |  |
|                         | \ MI         |       |          | $\overline{}$ |            | 2        | J          |  | 8          |  |
|                         | > 💆 out[3:0] | 8     | ( x      |               | 4          | <u> </u> | <b></b> ٨  |  | ð          |  |
|                         |              |       |          |               |            |          |            |  |            |  |

# 3.6 Task 6

```
Eight x Three Encoder Code
23 module eightxthreeencoder(d,q);
24 input [7:0] d;

25 output [2:0] q;

26 assign q[0] = ~d[6]&(~d[4]&~d[2]&d[1]|~d[4]&d[3]|d[5])|d[7];

27 assign q[1] = ((~d[7]&~d[6]&~d[5]&~d[4])&(d[3]|d[2]))|d[6]|d[7];

28 assign q[2] = d[7]|d[6]|d[5]|d[4];
29 endmodule
30
31
32 module eightxthreeencoder_tb;
33
34 reg [7:0] d;
35 wire [2:0] q;
36 initial begin
37 d=8'b00000000;
38
          #100
          d=8'b01000000;
39
40
          #100
41
          d=8'b00000100;
42
          #100
43
          d=8'b00011010;
44 end
45
46 eightxthreeencoder UUT(.d(d),.q(q));
47 endmodule
```

Eight x Three Encoder Sim

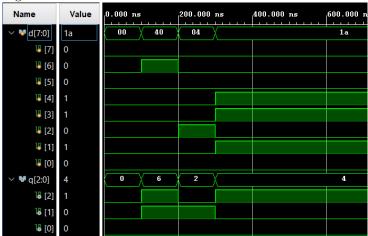

#### 3.7 Task 7

Eight x Three Encoder Code

```
23 module fourtoonemultiplexer(y,x,s);
24 input [1:0] s;
25 input [3:0] x;
26 output y;
27 assign y=(x[0]&~s[0]&~s[1])|(x[1]&s[0]&~s[1])|(x[2]&~s[0]&s[1])|(x[3]&s[0]&s[1]);
28 endmodule
29
30 module fourtoonemultiplexer_top(sw,led);
31 input [5:0] sw;
32 output [0:0] led;
33 fourtoonemultiplexer UUT(.s(sw[1:0]),.x(sw[5:2]),.y(led));
34 endmodule
```

#### 3.8 Task 8

Even Parity Code

```
23 module threebitevenparity(a,b,c,p);
24 input a,b,c;
25 output p;
26 assign p=a^b^c;
27 endmodule
28
29 module threebitevenparity_top(sw,led);
30 input [2:0] sw;
31 output led;
32 threebitevenparity UUT(.a(sw[0]),.b(sw[1]),.c(sw[2]),.p(led));
33 endmodule
34
35 module threebitevenparity_tb;
36 reg [2:0] sw;
37 wire led;
38 initial begin
```

Even Parity Sim

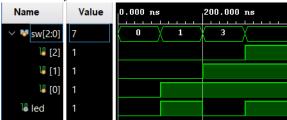

# 3.9 All FPGA Outputs

https://youtu.be/2vE-nKPsRK4 https://youtu.be/eJyV4ZKM05Y https://youtu.be/m6zkERHIkyA

# 4 Discussion

All of this was fairly simple just to follow your tutorial. I was able to get the 2-bit Comparator to create a sim, but it didn't like the synthesis. I understand how to make simulations and upload code to the FPGA better now that I have had the chance to make the code mostly on my own.